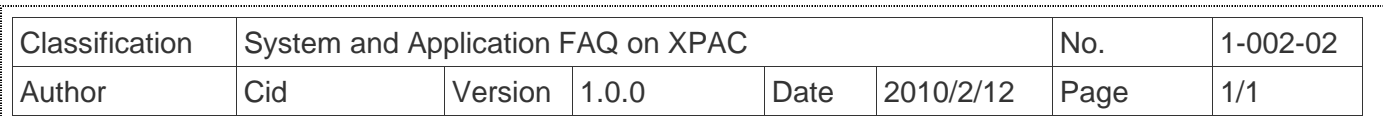

## **How to use GSM/GPRS modems?**

Applied to:

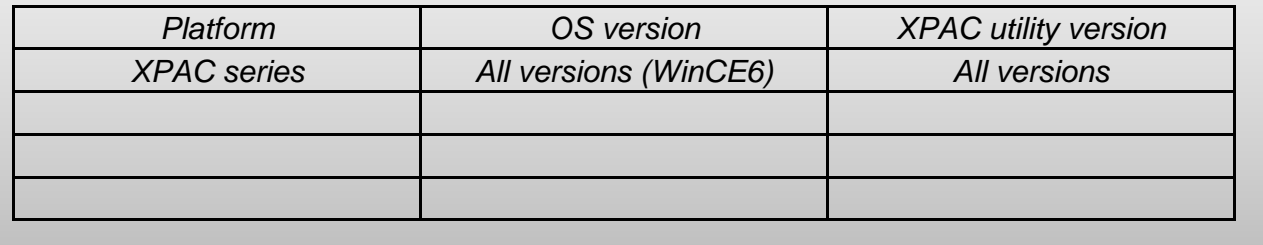

We have this product to solution, reference this web for the product. http://m2m.icpdas.com/gtm-201.html

And then reference the PDF form page36.

 ftp://ftp.icpdas.com/pub/cd/usbcd/napdos/gprs\_gsm\_modem/gtm-201\_modem/manual/gtm-201\_user\_manual.pdf

**Note: Please contact us for this product's driver at XPAC.** 

ICP DAS Co., Ltd. Technical document